## **ProStart** National Restaurant Association Educational Foundation

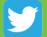

@ProStart

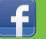

/ProStartProgram

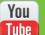

/ProStartProgram

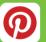

ProStartProgram

### NRAEF.org/ProStart

TM

# ProStart Webinar Series: Setting Educators Up for a Successful Year

July 25, 2018 3-4pm EST

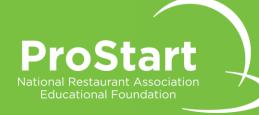

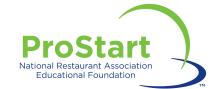

### **Agenda for Today's Webinar**

#### Setting Educators Up for a Successful Year

| Welcome & Introductions  | 2 mins  |
|--------------------------|---------|
| Roles & Responsibilities | 5 mins  |
| Who to Contact           | 5 mins  |
| Educator Database        | 5 mins  |
| Timeline                 | 15 mins |
| Q & A                    | 25 mins |
| Wrap Up                  | 3 mins  |

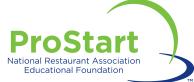

### **Roles & Responsibilities**

#### NRAEF ProStart Team

- Develop national programming
- Serve as a resource for state restaurant associations
- Pursue funding opportunities (e.g. national grants, private grants, corporate sponsors)
- Survey and report national program outcomes
- Manage National ProStart Invitational

#### State Coordinators

- Bridge between schools and industry
- Build relationship with state department of education
- Create opportunities for educator training and professional development
- Manage State ProStart Invitational
- Approve COAs

#### Educators

- Teach the course of study and proctor Foundations of Restaurant Management & Culinary Arts Level 1 and Level 2 exams
- Connect students' work experiences to lesson plans and activities
- Gain first-hand experience of foodservice industry (e.g. job shadow an industry professional, visit trade shows)
- Get to know student mentors/local employers

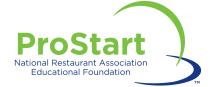

### Who to Contact?

Educators should always reach out to their State Coordinators as a first step for non-urgent requests. For urgent or time-sensitive issues, see the hotline information below.

| Person/Inbox                                                                       | When to reach out                                                                                                    |
|------------------------------------------------------------------------------------|----------------------------------------------------------------------------------------------------|
| ProStart Inbox<br>ProStart@nraef.org                                               | <ul> <li>Non-urgent exam, COA, records merge, or ChooseRestaurants.org login questions</li> <li>CSFE applications, renewals, or questions</li> <li>Records questions (e.g. copies of certificates, exam history, etc.)</li> <li>Typical response between 24-48 hours</li> </ul> |
| Hotline (7am – 8pm CT)<br>1-844-693-3342                                           | Urgent Edition 2 exam or COA issues, ChooseRestaurants.org login questions                                                                                                    |
| Academic Sales<br>textbooks@restaurant.org                                         | <ul> <li>Obtaining information on products</li> <li>Product questions – What's new? What support tools and educator resources are available?</li> <li>Initial quotes/Foundations pricing</li> </ul>                                                                             |
| Service Center (830am – 630pm CT)<br>ServiceCenter@restaurant.org<br>800-765-2122  | <ul> <li>Quotes</li> <li>Order Status</li> <li>Questions about a purchase</li> <li>Assistance with an order</li> </ul>                                                                                                    |
| Purchase Orders<br><u>PurchaseOrders@restaurant.org</u><br>800-765-2122 ext. 36703 | <ul> <li>Placing Edition 2 orders</li> <li>Questions about purchase orders</li> <li>Tax exempt forms</li> </ul>                                                                                                    |

**NOTE:** NRAEF no longer services <u>Edition 1 of FRMCA</u> or related exams. Please contact your Pearson Rep <u>here</u>.

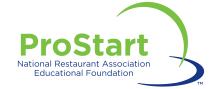

#### ProStart Online Data Collection System (aka: the Educator Database)

- Helps the NRAEF track ProStart schools and educators
- Completion of the database has direct impact on school status for the coming year, including:
  - Awarding COAs
  - Proctoring exams
  - Competing at state competitions and NPSI
  - Receiving future PSPS funding at the state level
- Expected AY18-19 Coordinators' launch Sept. 1, deadline Sept. 30
- Expected AY18-19 Educators' launch Sept. 30 (or earlier if Coordinator inputs information earlier), deadline Nov. 15
  - Ensure prostartprograminfo@westat.com is on the safe sender list for their school email and urge them to complete the data collection in October!

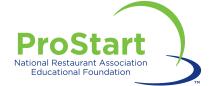

- Summer
  - Educators
    - Place any curriculum orders.
      - Edition 1: Pearson
      - Edition 2: <u>PurchaseOrders@restaurant.org</u> or 800-765-2122 ext. 36703
  - State Coordinators
    - New Coordinators should email Amy Saltzman, <u>asalztman@nraef.org</u> for onboarding.
    - Onboard any new Educators.
    - Check in with returning Educators.

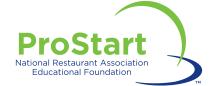

#### • Early Part of the School Year

- Students
  - New students should create an account on ChooseRestaurants.org using their legal name and a permanent address.
    - (This is where all COAs will be mailed complete and accurate information is key.)
  - All students should log in to ChooseRestaurants.org and make note of username, password, and email address used.
  - If experiencing login issues, please reach out to <u>ProStart@nraef.org</u>.
- Educators
  - Register/log in to ChooseRestaurants.org and make note of username and password.
  - Confirm you are registered to proctor exams; if you are not, please visit the <u>Register as</u> an Educator page or reach out to <u>ProStart@nraef.org</u>.
  - Confirm you have applied for ProStart Educator and/or Proctor access.
    - (Hint: If you receive an "Access Denied" message when trying to access COA applications, you most likely are not registered as a ProStart Educator. Please email <u>ProStart@nraef.org</u> for assistance.)
  - Consider keeping a record of all students' ChooseRestaurant.org login information to prevent issues during test season.
- State Coordinators
  - Ensure Coordinator access to ChooseRestaurants.org.

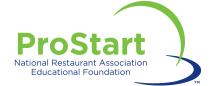

#### • During the School Year

- Students
  - Students who have passed the Level 1 Exam are able to log COA hours on <u>ChooseRestaurants.org</u>.
  - Complete and submit the Work Experience Checklist for Educator approval.
  - Provide any documentation (e.g. pay stubs, volunteer records, etc.) to Educators.
  - Confirm access to ChooseRestaurants.org at least two weeks prior to any online exam dates.
  - If you are taking a paper exam, ensure that you write the correct ChooseRestaurants.org username and email address on your answer sheets.

#### Educators

- Encourage students to enter work hours throughout the year rather than all at once at the end of the year.
- Consider bringing mentors or local industry professionals to your classroom or taking students into the field.
- Approve student work hours and Work Experience Checklists through <u>ChooseRestaurants.org</u>.
- Send any student documentation records to State Coordinators by established deadlines.
- <u>Schedule</u> exam sessions and review the <u>Exam Forms and Help Documents</u> page to prepare for exams.
- It is imperative that educators confirm access to the FRMCA exams at least two weeks prior to exam dates in case there is a glitch that needs to be fixed.
- State Coordinators
  - Establish deadlines for COA materials.
  - Approve COAs through <u>ChooseRestaurants.org</u>.

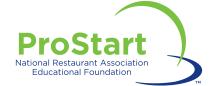

#### End of the School Year

- Students
  - Continue to log COA hours on <u>ChooseRestaurants.org</u>.
  - Complete and submit the Work Experience Checklist for Educator approval.
  - Provide any documentation (e.g. pay stubs, volunteer records, etc.) to Educators.
  - Check exam scores on <u>ChooseRestaurants.org</u>. Notify Educators if scores cannot be accessed.
- Educators
  - Encourage students to enter outstanding work hours.
  - Approve student work hours and Work Experience Checklists through <u>ChooseRestaurants.org</u>.
  - Send any student documentation records to State Coordinators by established deadlines.
  - Review student exam scores on <u>ChooseRestaurants.org</u>.
  - Reach out to your State Coordinator if you experience issues with exams, scoring, or score access.
- State Coordinators
  - Approve COAs through <u>ChooseRestaurants.org</u>.
  - Reach out to <u>ProStart@nraef.org</u> if there are issues with any exams or scoring.

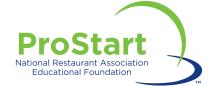

#### **Resources Available**

- Primary Resources:
  - Coordinators
    - <u>Coordinator Resource Hub</u>
      - COA Training PowerPoint
  - Educators
    - Educator Resource Hub
      - COA Training PowerPoint
      - Edition 1 Exam Guides, Pre-Tests, and Answer Keys
    - Exam Forms and Help Documents
- Other Resources:
  - <u>Passport 2018</u> has been updated
  - Currently updating websites, including Hubs

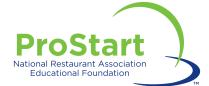

### Q & A and Discussion

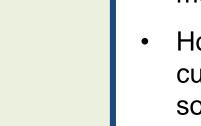

#### Questions Received

- How to make communications and resources more effective/utilitarian?
- How to identify priorities in the FRMCA curriculum and integrate those with other, sometimes competing, State requirements?
- Is there professional development or other support that can help integrate teaching approaches with culinary knowledge?
- How to increase funding and school support of programming?
- How to improve familiarity and comfort with the ProStart program's components (e.g. curriculum, exams, COAs, competition, Passport, mentorship, etc.)?

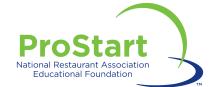

## **THANK YOU**

#### <u>Next Webinar:</u> Wednesday, September 26, 2018 3-4pm EST "NPSI 2019 – Rule Refresher"

Please let us know what you thought of today's webinar. Take our <u>quick survey</u>!

Please send examples of effective communications to <a href="mailto:ProStart@nraef.org">ProStart@nraef.org</a>.

Submit questions or webinar topic ideas to:

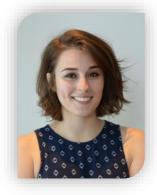

Morgan Golin, Manager, ProStart Programs <u>mgolin@nraef.org</u>

## **ProStart** National Restaurant Association Educational Foundation

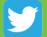

@ProStart

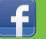

/ProStartProgram

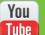

/ProStartProgram

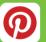

ProStartProgram

### NRAEF.org/ProStart

TM